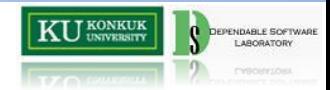

# Regression Testing Plan

- Dynamic Slice Technique Example BT8– Dependable Software Laboratory Sun Hwi Lee

## KU KONKUK DEPENDABLE SCATIVARE

#### Contents

- Dynamic Slice Technique
- Dynamic Program Slice for Test Cases
- Reference

# KU UNIVERSITY | Q DEPENDABLE SOFT

### The Dynamic Slice Technique

• During the off-line processing, find the dynamic program slices with respect to the program output for all test cases in the regression test suite. Then, after the program is modified, rerun the new program on only those test cases whose dynamic program slices contain a modified statement.

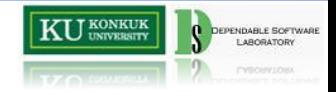

### The Dynamic Slice Technique

• Test Case의 결과와 관련된 부분에서 수 정된 부분이 존재하면 테스팅

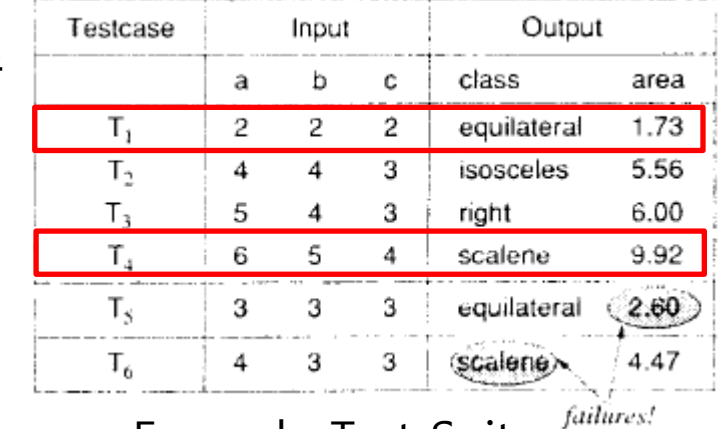

Example Test Suite

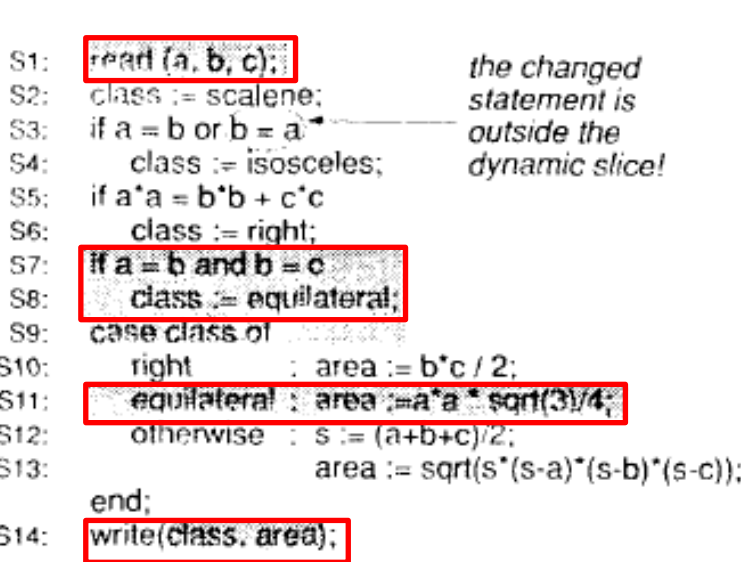

Dynamic Program Slice for T1

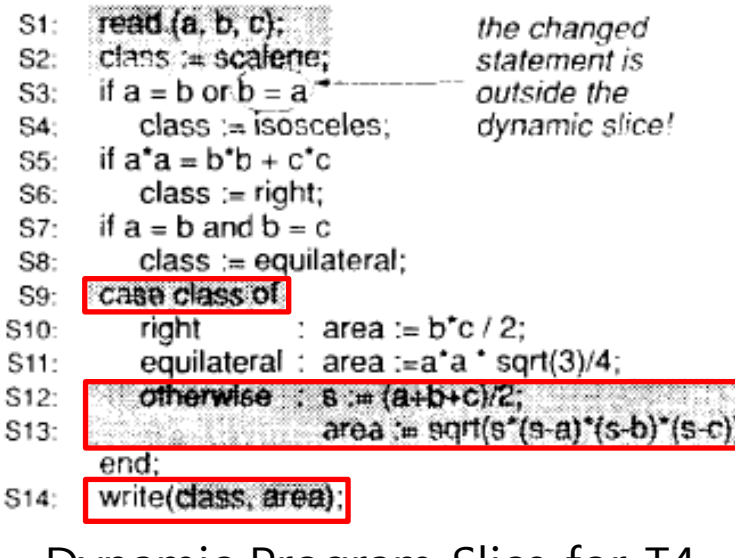

Dynamic Program Slice for 14 4

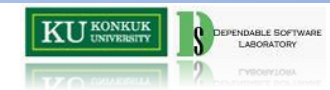

#### The Dynamic Slice Technique

#### Process

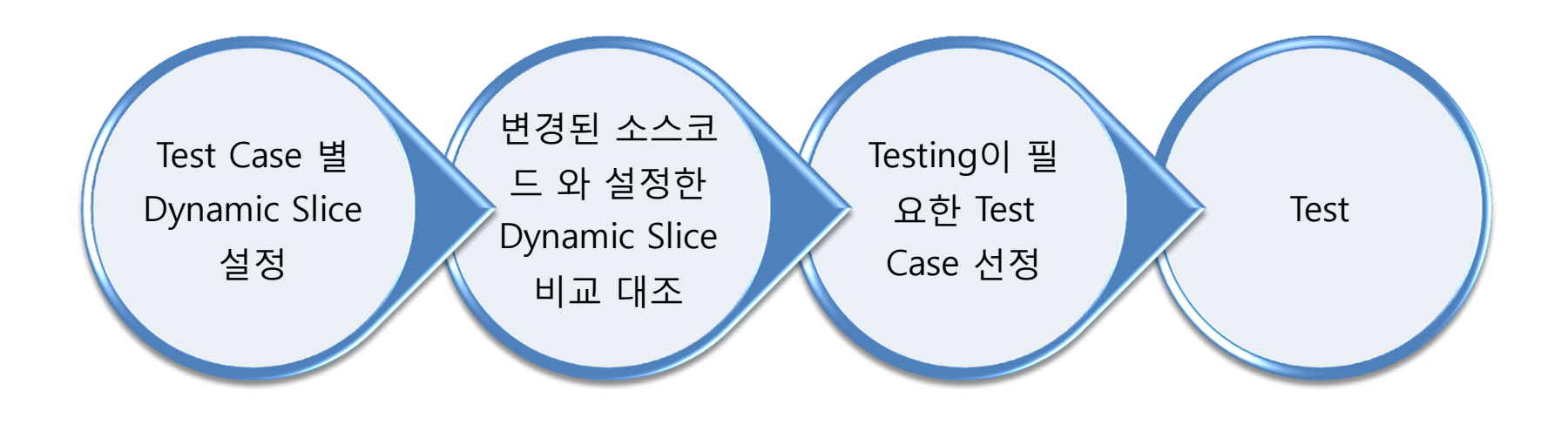

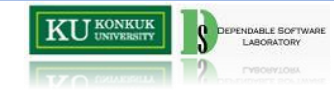

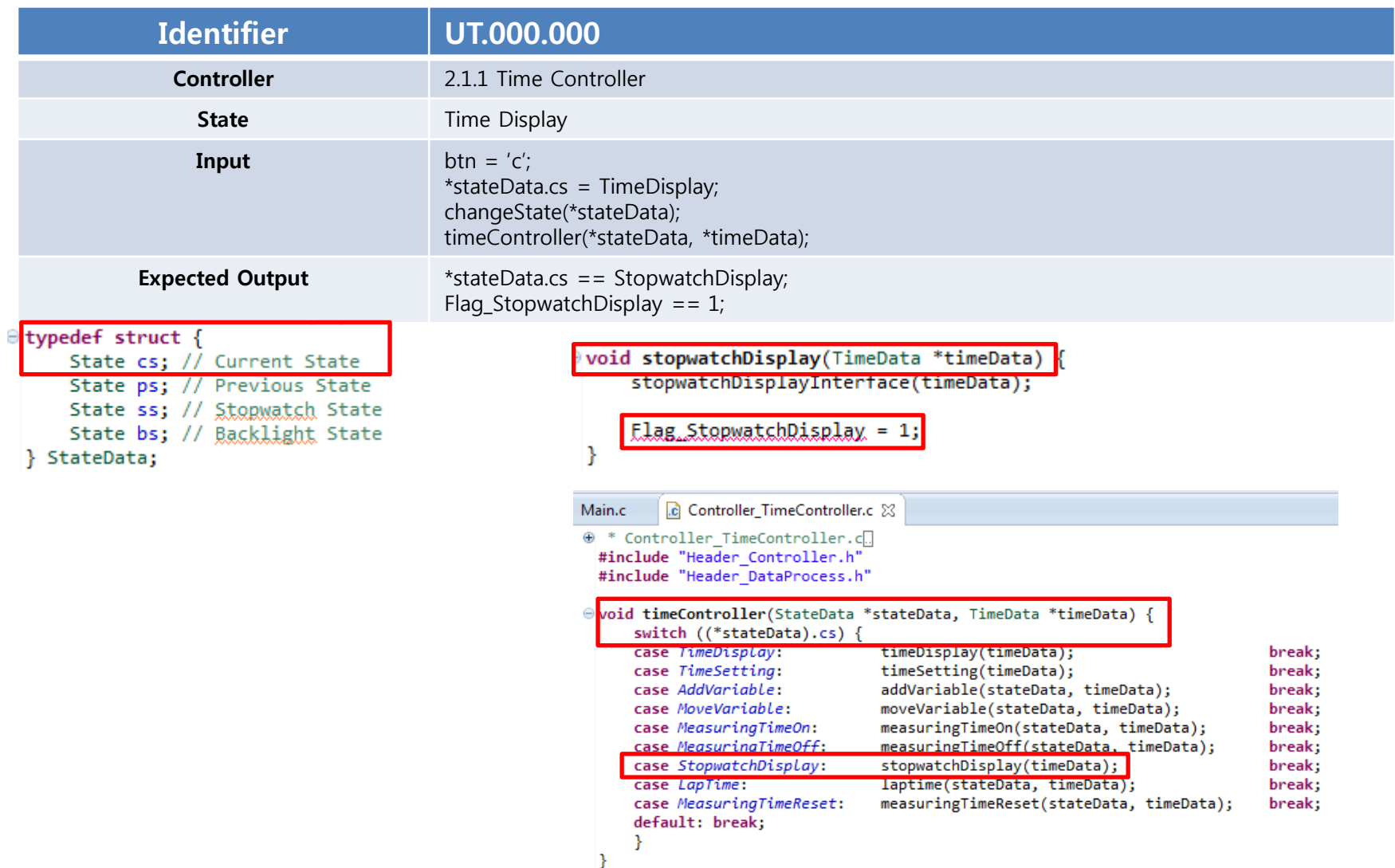

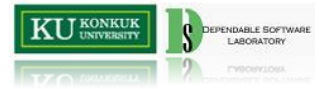

```
void changeState(StateData *stateData) {
    bool buttonACommand = false;
    bool buttonBCommand = false;bool \text{ buttonCCommand} = false;bool buttonDCommand = false;char btn = '\0;
   // Getting Button Commands
    if( kbhit())btn = getch();fflush(stdin);
    P.
    switch (btn) {
    case 'a': case 'A': buttonACommand = buttonAInterface(); break;
    case 'b': case 'B': buttonBCommand = buttonBInterface(); break;
   case 'c': case 'C': buttonCCommand = buttonCInterface(); break;
    case 'd': case 'D': buttonDCommand = buttonDInterface(); break;
    Ŧ.
    // Set Priority
    if ((buttonACommand && buttonBCommand) || (buttonACommand && buttonCCommand)
            || (buttonACommand && buttonDCommand)) {
        buttonACommand = false;if ((buttonBCommand && buttonCCommand)
            || (buttonBCommand && buttonDCommand)) {
        buttonBCommand = false;ν
    if ((buttonCCommand && buttonDCommand)) {
        buttonCCommand = false;
```

```
else if (buttonCCommand) {
   if ((*stateData).cs == TimeDisplay) {
        (*stateData).cs = StopwatchDisplay;} else if ((*stateData).cs == TimeSetting) {
        (*stateData).cs = MoveVariable;
    } else if ((*stateData).cs == StopwatchDisplay) {
        (*stateData).cs = TimeDisplay;
} else if (buttonDCommand) {
    (*stateData).bs = BacklightOn;
ł
```
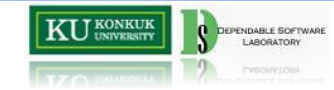

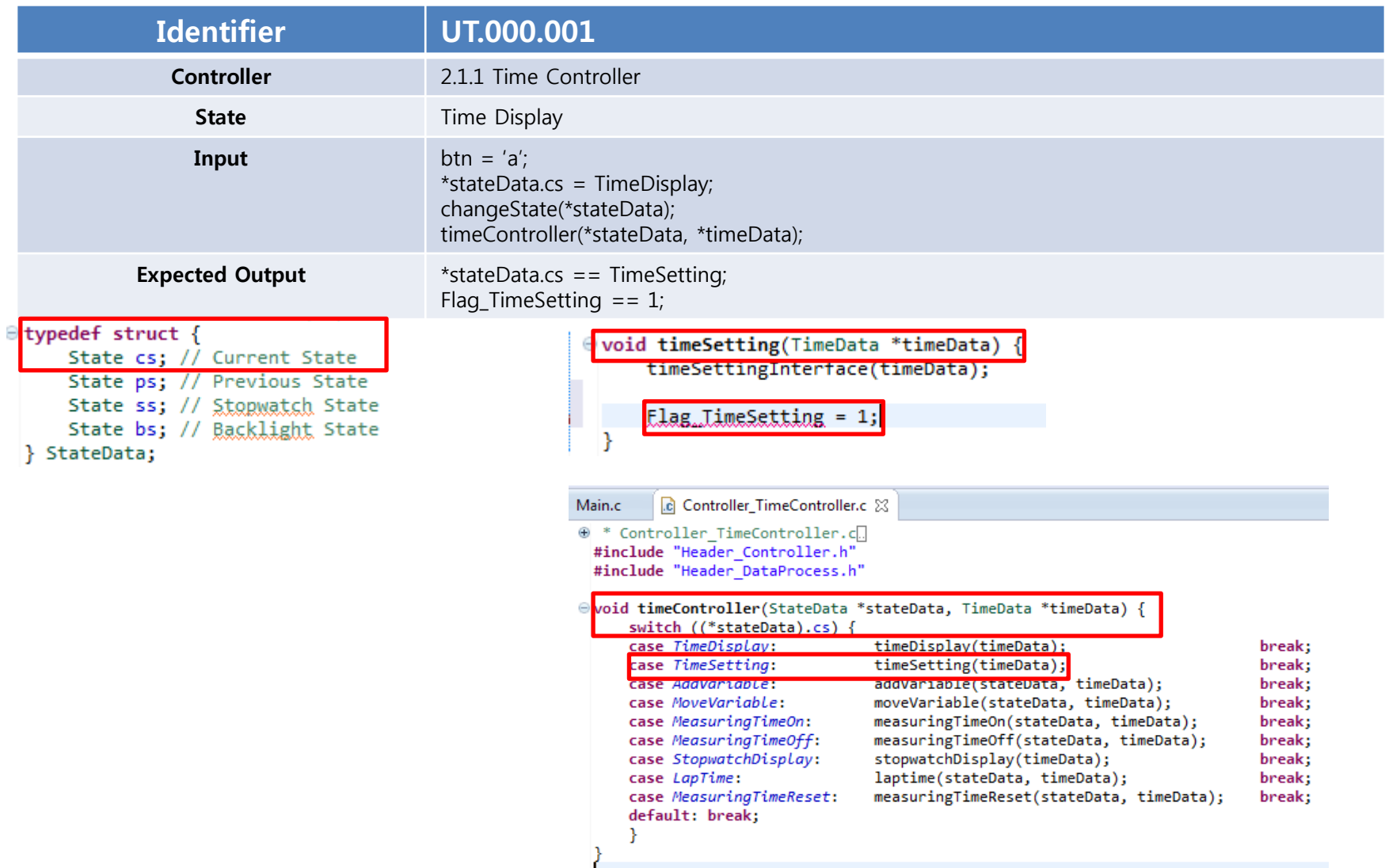

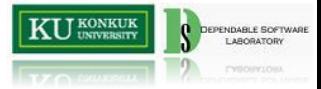

void changeState(StateData \*stateData)  $bool\;buttonACommand = false:$ bool buttonBCommand =  $false;$ bool buttonCCommand =  $false$ ; bool buttonDCommand =  $false$ ; char btn =  $'\0$ ; // Getting Button Commands  $if( kbhit())$  $btn = getch()$ ;  $fflush(stdin);$ P. switch  $(btn)$  { case 'a': case 'A': buttonACommand = buttonAInterface(); break; case 'b': case 'B': buttonBCommand = buttonBInterface(); break; case 'c': case 'C': buttonCCommand = buttonCInterface(); break; case 'd': case 'D': buttonDCommand = buttonDInterface(); break; У // Set Priority if ((buttonACommand && buttonBCommand) || (buttonACommand && buttonCCommand) || (buttonACommand && buttonDCommand)) {  $buttonACommand = false;$ if ((buttonBCommand && buttonCCommand) || (buttonBCommand && buttonDCommand)) {  $buttonBCommand = false;$ ν if ((buttonCCommand && buttonDCommand)) {  $b$ uttonCCommand =  $false$ ;

```
if (buttonACommand) {
    if ((*stateData).cs == TimeDisplay) {
        (*stateData).cs = TimeSetting;} else if ((*)stateData).cs == TimeSetting) {
        (*stateData).cs = TimeDisplay;} else if ((*stateData).cs == StopwatchDisplay) {
        if ((*stateData).ss == MeasuringTimeOff) {
            (*stateData).cs = MeasuringTimeReset;
        } else if ((*stateData).ss == MeasuringTimeOn
                || (*stateData).ps == LapTime) {
            (*stateData).cs = LapTime;Y
    ł
```
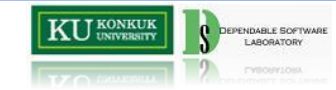

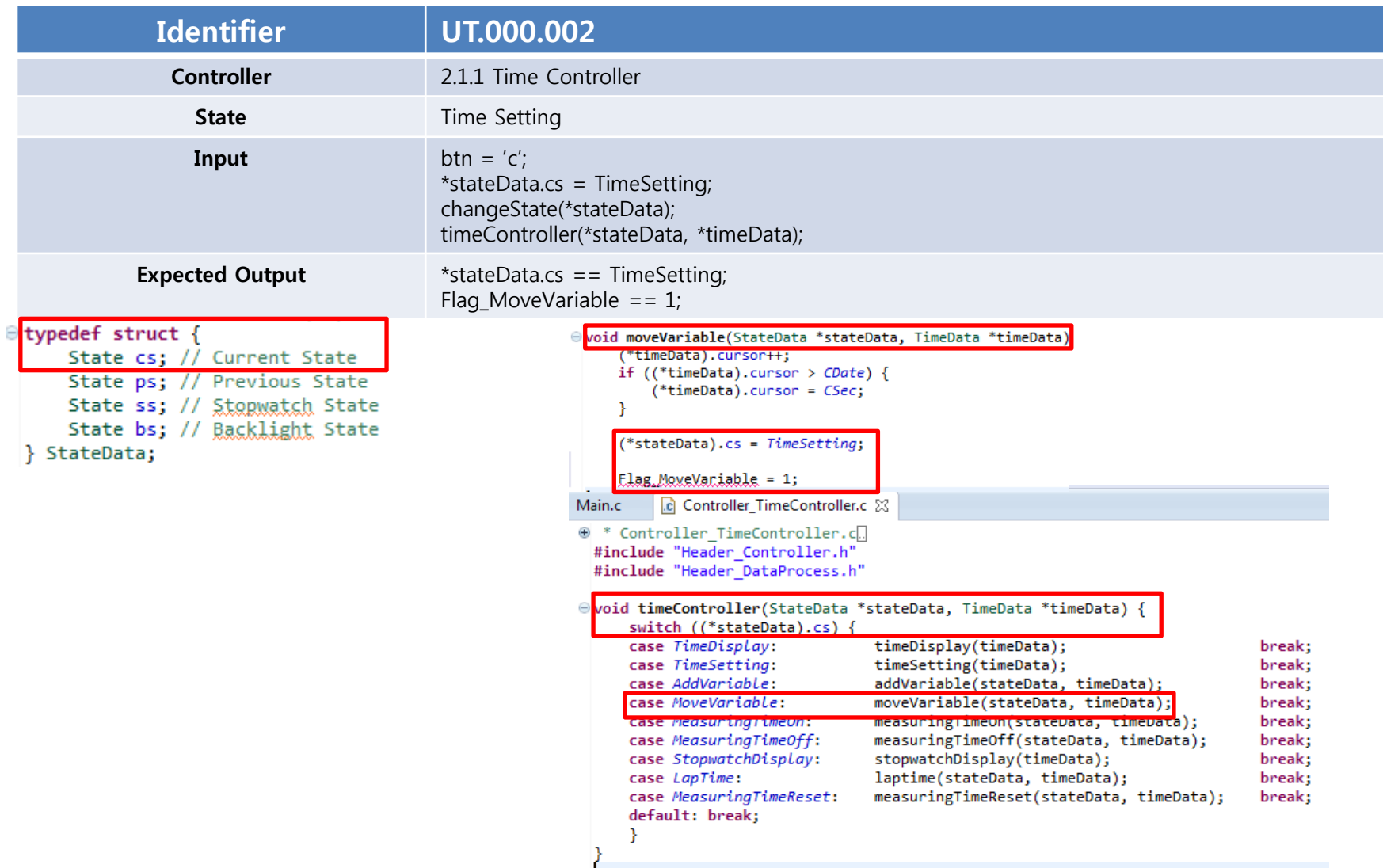

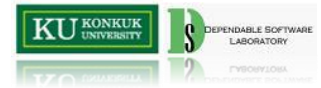

```
void changeState(StateData *stateData)
   bool buttonACommand = false;
   bool buttonBCommand = false:
   bool buttonCCommand = false:
   bool buttonDCommand = false;
   char btn = '\0;
   // Getting Button Commands
   if( kbhit())btn = getch();fflush(stdin);
   P.
   switch (btn) {
   case 'a': case 'A': buttonACommand = buttonAInterface(); break;
   case 'b': case 'B': buttonBCommand = buttonBInterface(); break;
   case 'c': case 'C': buttonCCommand = buttonCInterface(); break;
   case 'd': case 'D': buttonDCommand = buttonDInterface(); break;
   Y.
   // Set Priority
   if ((buttonACommand && buttonBCommand) || (buttonACommand && buttonCCommand)
            || (buttonACommand && buttonDCommand)) {
       buttonACommand = false;if ((buttonBCommand && buttonCCommand)
            || (buttonBCommand && buttonDCommand)) {
        buttonBCommand = false;ν
   if ((buttonCCommand && buttonDCommand)) {
        buttonCCommand = false;
```

```
} else if (buttonCCommand) {
    if ((*stateData).cs == TimeDisplay) {
        (*stateData).cs = StopwatchDisplay;else if ((*stateData).cs == TimeSetting)(*stateData).cs = MoveVariable;
    \} else if ((*stateData).cs == StopwatchDisplay) {
        (*stateData).cs = TimeDisplay;
} else if (buttonDCommand) {
    (*stateData).bs = BacklightOn;
ł
```
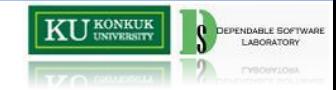

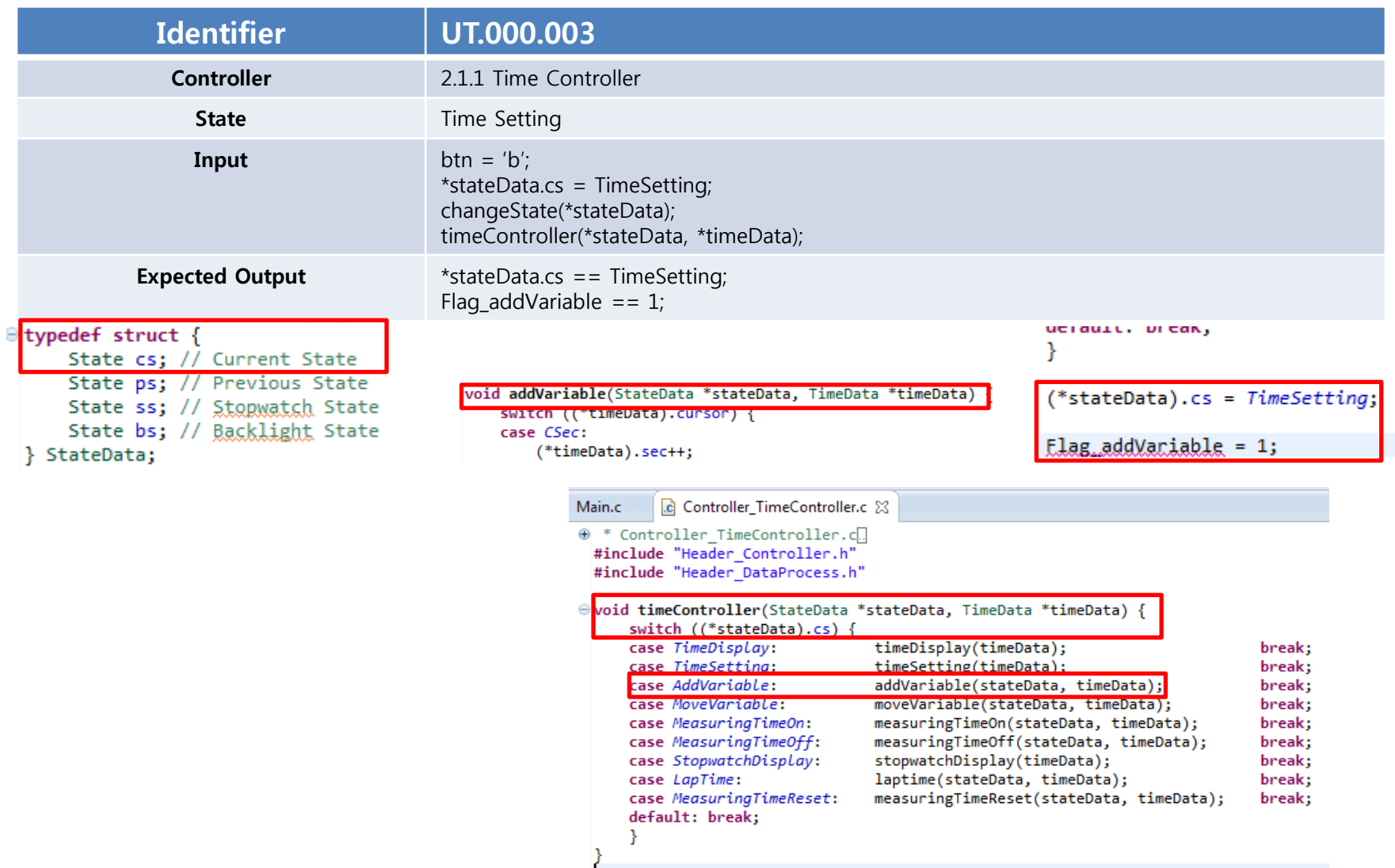

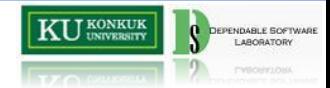

```
void changeState(StateData *stateData)
   bool buttonACommand = false;
   bool buttonBCommand = false;
   bool buttonCCommand = false;
   bool buttonDCommand = false;
   char btn = '\0;
   // Getting Button Commands
   if( kbhit())btn = getch();fflush(stdin);
   P.
   switch (btn) {
   case 'a': case 'A': buttonACommand = buttonAInterface(); break;
   case 'b': case 'B': buttonBCommand = buttonBInterface(); break;
   case 'c': case 'C': buttonCCommand = buttonCInterface(); break;
   case 'd': case 'D': buttonDCommand = buttonDInterface(); break;
   У
   // Set Priority
   if ((buttonACommand && buttonBCommand) || (buttonACommand && buttonCCommand)
           || (buttonACommand && buttonDCommand)) {
       buttonACommand = false;if ((buttonBCommand && buttonCCommand)
           || (buttonBCommand && buttonDCommand)) {
       buttonBCommand = false;ν
   if ((buttonCCommand && buttonDCommand)) {
       buttonCCommand = false;
```

```
else if (buttonBCommand)
  if ((*stateData).cs == StopwatchDisplay) {
      if ((*stateData).ss == MeasuringTimeOn) {
         if ((*stateData).ps == LapTime) {
              (*stateData).cs = MeasuringTimeOn;\} else \{(*stateData).cs = MeasuringTimeOff;
      } else if ((*stateData).ss == MeasuringTimeOff
              || (*stateData).ps == LapTime) {
          (*stateData).cs = MeasuringTimeOn;else if ((*stateData).cs == TimeSetting)(*stateData).cs = AddVariable;
```
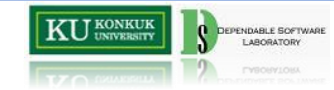

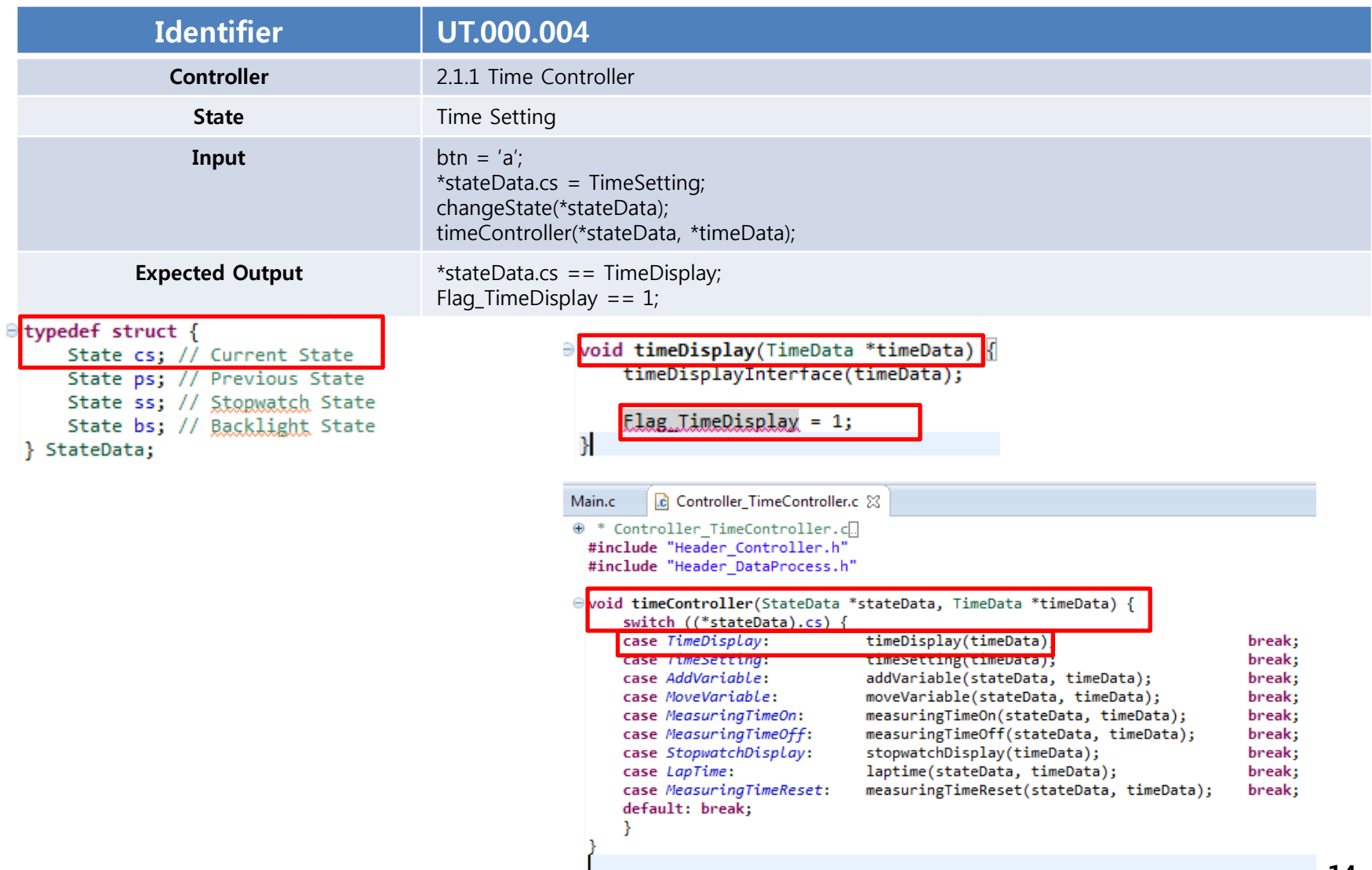

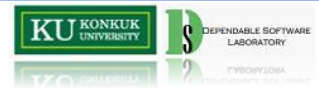

void changeState(StateData \*stateData) bool buttonACommand =  $false;$ bool buttonBCommand =  $false;$ bool buttonCCommand =  $false$ ; bool buttonDCommand =  $false$ ; char btn =  $'\0$ ; // Getting Button Commands  $if( kbhit())$  $btn = getch();$ fflush(stdin); P. switch  $(btn)$  { case 'a': case 'A': buttonACommand = buttonAInterface(); break; case 'b': case 'B': buttonBCommand = buttonBInterface(); break; case 'c': case 'C': buttonCCommand = buttonCInterface(); break; case 'd': case 'D': buttonDCommand = buttonDInterface(); break; У // Set Priority if ((buttonACommand && buttonBCommand) || (buttonACommand && buttonCCommand) || (buttonACommand && buttonDCommand)) {  $buttonACommand = false;$ if ((buttonBCommand && buttonCCommand) || (buttonBCommand && buttonDCommand)) {  $buttonBCommand = false;$ ν if ((buttonCCommand && buttonDCommand)) {  $b$ uttonCCommand =  $false$ ;

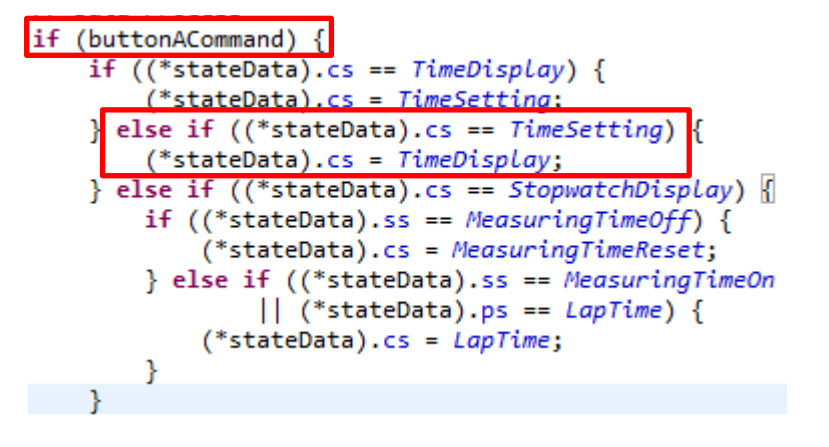

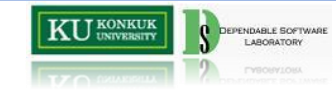

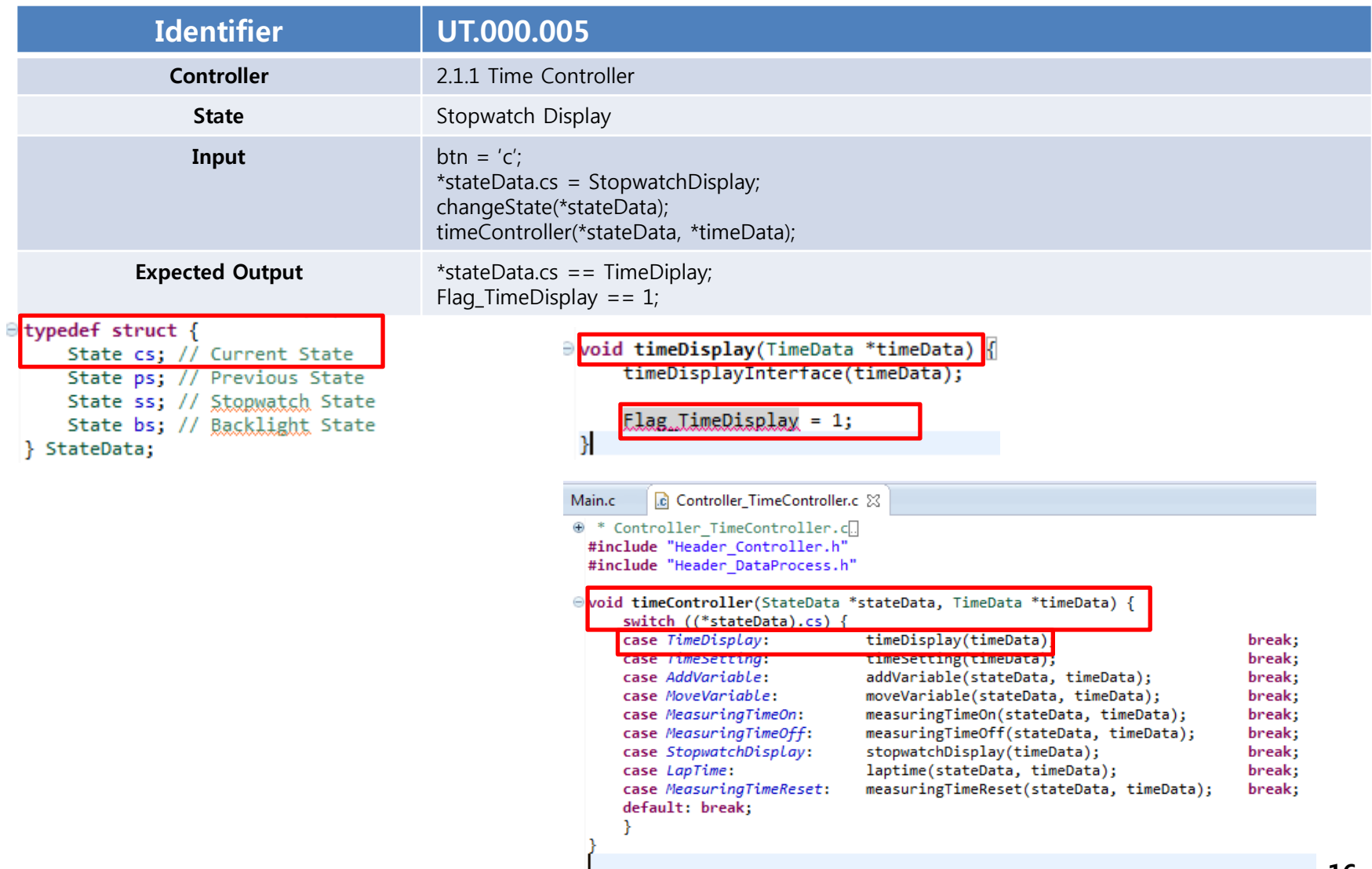

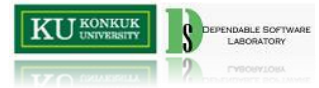

void changeState(StateData \*stateData)  $\overline{pool}$  buttonALommand =  $false;$ bool buttonBCommand =  $false$ : bool buttonCCommand =  $false$ :  $bool$  buttonDCommand =  $false$ ; char btn =  $'\0$ ; // Getting Button Commands  $if( kbhit())$  $btn = getch();$ fflush(stdin); P. switch  $(btn)$  { case 'a': case 'A': buttonACommand = buttonAInterface(); break;  $case 'h'$ :  $case 'B'$ : buttonBCommand = buttonBInterface(): break: case 'c': case 'C': buttonCCommand = buttonCInterface(); break; case 'd': case 'D': buttonDCommand = buttonDInterface(); break; Ŧ. // Set Priority if ((buttonACommand && buttonBCommand) || (buttonACommand && buttonCCommand) || (buttonACommand && buttonDCommand)) {  $buttonACommand = false;$ if ((buttonBCommand && buttonCCommand) || (buttonBCommand && buttonDCommand)) {  $buttonBCommand = false;$ ν if ((buttonCCommand && buttonDCommand)) {  $b$ uttonCCommand =  $false$ ;

```
else if (buttonCCommand)
  if ((*stateData).cs == TimeDisplay) {
      (*stateData).cs = StopwatchDisplay;
  } else if ((*stateData).cs == TimeSetting) {
      (*stateData).cs = MoveVariable;
  } else if ((*stateData).cs == StopwatchDisplay) {
      (*stateData).cs = TimeDisplay;
```
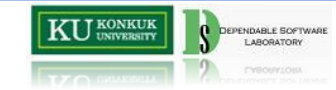

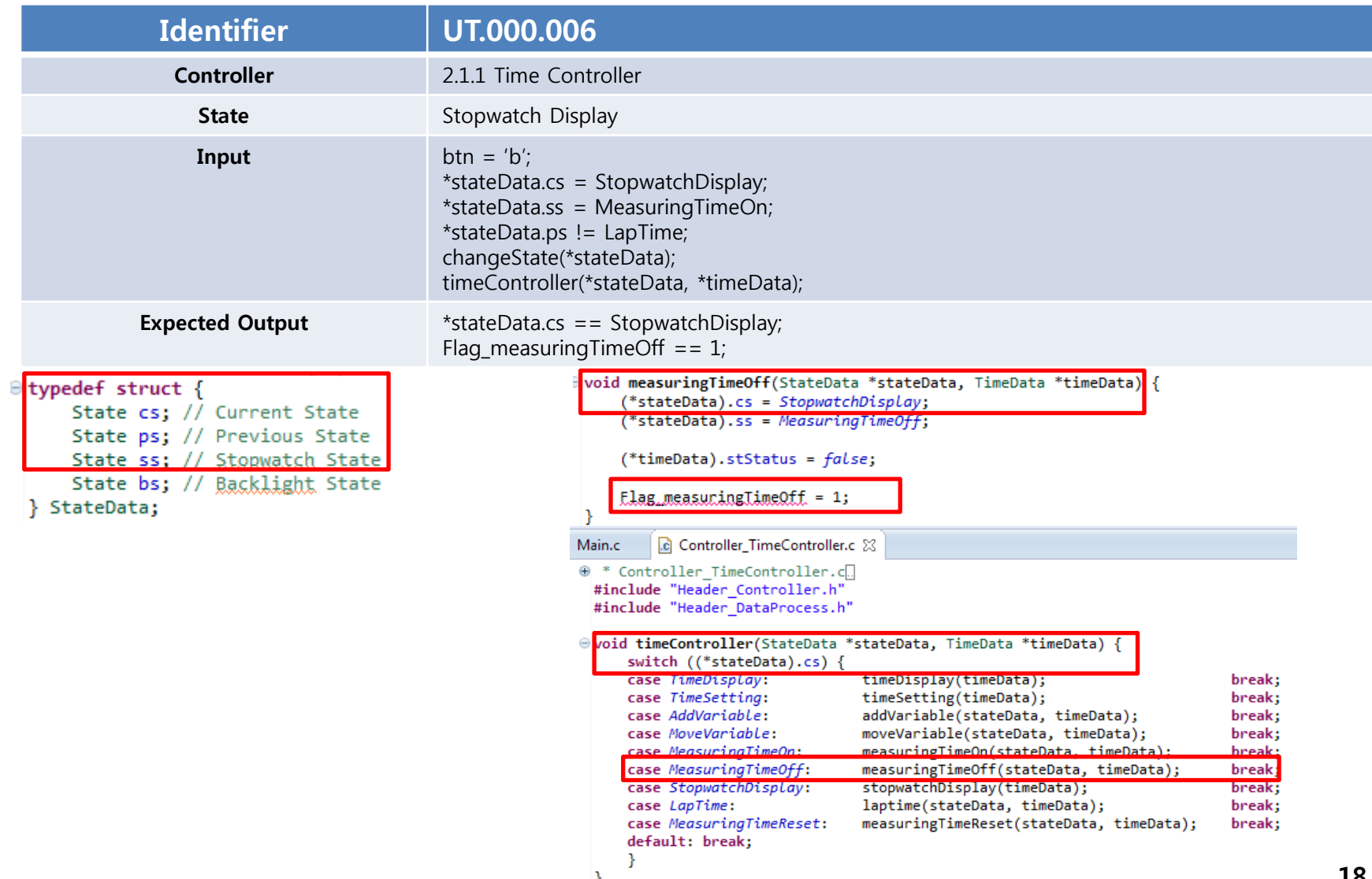

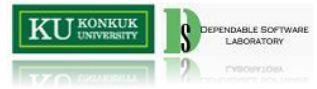

void changeState(StateData \*stateData) **bool buttonACommand =**  $false$ **;** bool buttonCCommand =  $false$ ; bool buttonDCommand =  $false$ ; char btn =  $'\0$ ; // Getting Button Commands  $if( kbhit())$  $btn = getch();$ fflush(stdin); Y switch  $(btn)$  {  $case$  a':  $case$  A': buttonACommand = buttonAInterface(): break: case 'b': case 'B': buttonBCommand = buttonBInterface(); break; case 'c': case 'C': buttonCCommand = buttonCInterface(); break; case 'd': case 'D': buttonDCommand = buttonDInterface(); break; У // Set Priority if ((buttonACommand && buttonBCommand) || (buttonACommand && buttonCCommand) || (buttonACommand && buttonDCommand)) {  $buttonACommand = false;$ if ((buttonBCommand && buttonCCommand) || (buttonBCommand && buttonDCommand)) {  $buttonBCommand = false;$ if ((buttonCCommand && buttonDCommand)) {  $b$ uttonCCommand =  $false$ ;

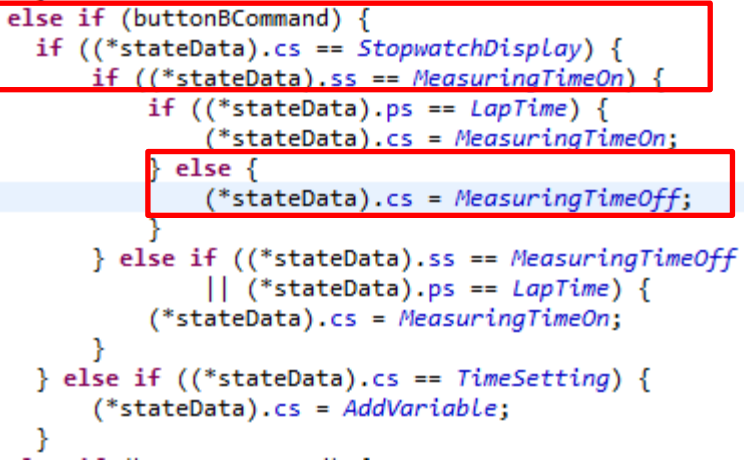

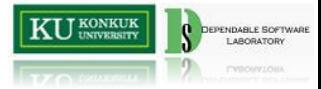

#### Reference

• Incremental regression testing, Agrawal, H. and Horgan, J.R. and Krauser, E.W. and London, S.A., Software Maintenance, 1993. CSM-93, Proceedings., Conference on, 348-357, 1993, IEEE